Paper-ID: VGI<sub>-190325</sub>

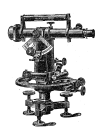

#### **Graphische Ausgleichung bei der trigonometrischen Punktbestimmung durch Einschneiden. Mit besonderer** Berücksichtigung der Methode von Professor A. Klingatsch.

Gustav Polzer

Österreichische Zeitschrift für Vermessungswesen 1, 2 (13, 1, 8, 21), S. 205–211, 3–6, 117–122, 325–330

1903, 1904

#### BibT<sub>F</sub>X:

```
@ARTICLE{Polzer_VGI_190325,
Title = {Graphische Ausgleichung bei der trigonometrischen Punktbestimmung
   durch Einschneiden. Mit besonderer Ber{\"u}cksichtigung der Methode von
   Professor A. Klingatsch.},
Author = {Polzer, Gustav},
Journal = {{\"O}sterreichische Zeitschrift f{\"u}r Vermessungswesen},
Pages = {205--211, 3--6, 117--122, 325--330},
Number = {13, 1, 8, 21},
Year = {1903, 1904},
Volume = {1, 2}}
```
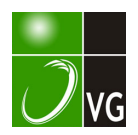

#### ÖSTERREICHISCHE

## Zeitschrift für Vermessungswesen.

ORGAN DES VEREINES

= DER ÖSTERR. K. K. VERMESSUNGSBEAMTEN. ====

Herausgeber und Verleger:

DER VEREIN DER ÖSTERR. K. K. VERMESSUNGSBEAMTEN.

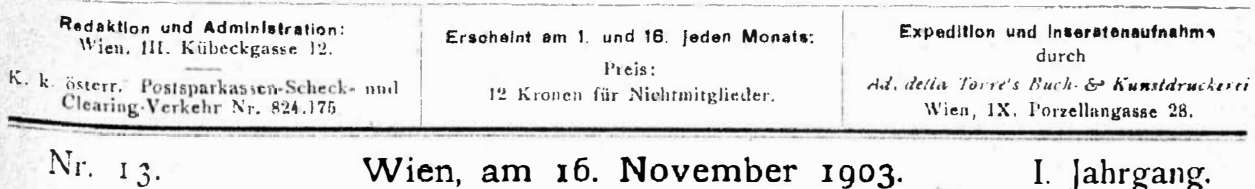

INHALT: Graphische Ausgleichung bei der trigonometrischen Punktbestimmung durch Einschneiden. Mit besonderer Berücksichtigung der Methode von Professor A. Klingatsch. - Auftrags-Apparat mit Piquiervorrichtung. --Aus den Landtagen, - Vereinsnachrichten. - Kleine Mitteilungen. - Stellenausschreibungen, - Offener Sprechsaal. - Bücherschau. - Inserate

> Nachdruck der Original-Artikel nur mit Einverständnis der Redaktion gestattet.

## Graphische Ausgleichung bei der trigonometrischen Punktbestimmung durch Einschneiden.

Mit besonderer Berücksichtigung der Methode von Professer A. Klingatsch.

Ommer mehr tritt das Bestreben zu Tage, die Aufgaben der Punktbestimmung für die Dreiecke niederer Ordnungen (Detail-Triangulationen) statt nach der strengen aber sehr zeitraubenden und oft umständlichen Methode, der kleinsten Quadrate - nach praktischen Regeln - durch einfache Verfahren durchzuführen, ohne dabei die Gesetze der Fehlertheorie ausser acht zu lassen. Hieher gehören die empierischen Ausgleichungs-Methoden, die vor allem dort gute Dienste leisten, wo weniger auf besondere Schärfe der Resultate geachtet, sondern mehr auf Zeitgewinn Wert gelegt wird, wie zum Beispiel für vorläufige Bearbeitung der Netze höherer Ordnung; weiters die graphischen Verfahren nach der fehlerzeigenden Figur, bei welchen entweder die Widersprüche in den Beobachtungsdaten allein dargestellt werden oder der fragliche Punkt direkt konstruiert wird.

Zur Ausgleichung mit fehlerzeigenden Figuren ist zuerst das vom Oberst Tulla in Baden eingeführte Verfahren zu nennen. Hier werden vorher die Winkel in jedem Dreiecke (Polygon) durch eine einfache Verteilung der vorhandenen Beobachtungsfehler ausgeglichen.\*) Ist nun auf diese Weise eine Uebereinstimmung unter den gemessenen Winkeln, respektive den

<sup>\*)</sup> Ein derartig durchgeführtes Beispiel befindet sich im Taschenbuche: "Die Vermessungskunde" von W. Miller, Verlag Gebrüder Jänecke, Hannover, Preis 3 Mark.

gegebenen Neigungswinkeln, hergestellt, so werden mit diesen verbesserten Werten und auf Grundlage der gegebenen Seite (mehrerer Seiten) die einzelnen Dreiecke -aufgelöst, wobei durch die doppelte Berechnung- der <sup>S</sup>eiten zweierlei Werte für dieselben resultieren, mittels derer Differenzen -- Seitendifferenzen -- die fehlerzeigende Figur gebildet wird.

Ein zweites Verfahren, die fehlerzeigende Figur aus - Querverschiebungen der Strahlen - herzustellen, wurde zum erstenmale von  $\mathcal{F}$ . H. Franke angewendet und später durch Professor Hammer mit sehr wichtigen wie ebenso interessanten Zusätzen bereichert. Selbes ist die jetzt beim Württemberg'schen Kataster vorgeschriebene graphische Ausgleichungs-Methode. Der Vorgang hiezu ist kurz folgender:

Mit den Koordinaten eines aus irgend ejnem beliebigen Dreiecke berechneten Näherungspunktes und jenen der gegebenen Punkte rechne man die vorläufigen Richtungswinkel (Näherungswerte). Mit den Differenzen (nur wenige Sekunden betragend z. B. �"), die aus diesen Näherungswerten und den beobachteten Winkel oder Richtungs-Werten gefunden werden und den vorläufigen Längen (z. B. S in km) der Seiten erhält man die Masse (z. B. p) für die Querverschiebungen der Strahlen (p =  $\frac{S \delta''}{s''}$ ). Trägt man somit die Richtungen, bloss in Zehntel· Graden, auf ein bei fast allen graphischen Ausgleichungen übliches Millimeter-Karre·Papier mit Randteilung, · dessen Mittelpunkt mit dem Näherungspunkte identisch angenommen wurde auf, so bekommt man durch nachherige parallele Verschiebung der Strahlen um den oben ermittelten Betrag (p) eine fehlerzeigende Figur. Wählt man in dieser einen Punkt bloss nach dem Augenmasse, doch mit Berücksichtigung einer gewissen Bedingung (Hammer'sches Prinzip), so hat man den gewünschten Punkt. Zur Ausführung der Querverschiebungen der Richtungen wie auch der Hammer'schen Streifen eignet sich der von der Firma L. Tesdorpf in Stuttgart sehr einfach konstruierte Abschiebeapparat (Parallellineal) ganz ausserordentlich gut. Zu dieser Methode gehört auch das beim österreichischen Kataster eingeführte Ausgleichungs- <sup>V</sup>erfahren mit Hilfe des Horsky'schen Diagrammes, welches durch die besonders praktische und wertvolle Bestimmung mehrerer Punkte im Zusammenhange noch vollkommener als das eben Genannte erscheint. Im Anschlusse zu letzterem sei , noch auf das in Nr. II der "Oesterreichischen Zeitschrift für Vermessungswesen" behandelte Verfahren vom k. k. Geometer M. Komel hingewiesen.

., ,  $\mathbb{R}^n$ 

. . ·. " Als dritte Art verdient weiters die auf geniale Weise entwickelte Ausgleichung trigonometrischer Messungen - nach der Methode der geometrischen Oerter - von Adolf Weixler, k. u. k. technischer Offizial, besonderer Erwähnung, welche im Bande XVI der "Mitteilungen des k. u. k.  ${\bf militär\text{-}geographischen Institutes" publiciert worden ist. Der Verlassen dieser$ Studie war von dem Gedanken geleitet, die Ausgleichung von Dreiecken als ein Problem der Geometrie des Raumes zu behandeln. Die auszugleichenden als ein Trobiem der Geometrie des Kaumes zu behandeln. Die auszugleichenden<br>Elemente (beobachtete Winkel) der Dreiecke werden hier durch Gerade ver-

anschaulicht, welche in einer horizontalen Koordinaten-Ebene liegen. Es werden bei dieser geodätischen Punktbestimmung geometrische Oerter von dreierlei Gattung unterschieden. Schliesslich sind noch Anwendungen dieser Methode auf die allgemeinen Aufgaben bei Netzausgleichungen und zwar auf die Polygons-Ausgleichung, die Ausgleichung im Vierecke, bei der Doppel- und mehrfachen Punkteinschaltung u<sup>n</sup>d bei der einfachen Pu<sup>n</sup>ktei<sup>n</sup>schaltu<sup>n</sup>g im oben zitierten Bande angegeben.

Ein vierter Vorgang besteht in der Aufzeichnung der fehlerzeigenden Figur  $-$  nach Koordinaten-Differenzen  $-$  an welchen sich die direkte Punktkonstruktion nach Professor A. Klingatsch anschliesst, die ich zum Schlusse durch einige Beispiele eingehend<sup>e</sup>r berücksichtigen will.

Eine weitere direkte Punktkonstruktion gibt die Lösung von Bertot. Siehe die "Vermessungsanweisung IX vom 25. Oktober 1881 für die trigonometrischen und polygonometrischen Arbeiten des preussischen Katasters". Dieselbe gründet sich auf eine Schwerpunktsbestimmung, Sind nämlich mehrere Gerade gegeben, so ist jener Punkt, for w<sup>e</sup>lch<sup>e</sup>n die Summe der Quadrate seiner Entfernungen von den Geraden (Fusspunkten) ein Minimum ist, gleichzeitig der Sch werpunkt der Fusspunkte der Normalen. Die Bestimmung des fraglichen Punktes erfolgt mittels eines Hilfskreises aus der Darstellung der Schwerpunkte. D'Ocagne führt dieselbe Aufgabe ohne Hilfskreis und zwar linear durch.

Klingatsch sucht zwei den Normalgleichungen entsprechende Gerade zu bestimmen. Seine Lösung erfolgt nicht analytisch, sondern durch eine einfache Konstruktion, die aus ganz elementaren Sätzen d<sup>e</sup>r graphischen Statik hergeleitet worden ist.

Ich will mich hier auf die Ableitungen über die Bestimmung des Minimumspunktes in einer fehlerzeigenden Figur<sup>«</sup> wie über "die Genauigkeit der Punktbestimmung"' nicht näher einlassen, sondern verweise bl<sup>o</sup>s<sup>s</sup>auf des Verfassers Werk: "Die graphische Ausgleichung bei der trigonometrischen Punktbestimmung durch Einschneiden", Verlag von Karl Gerold's Sohn in Wien, Preis 3 Kronen.

Der <sup>e</sup>rste Tell dieses Werkes umfasst lediglich die Punktbestimmurig und der zweite Untersuchungen über die Genauigkeit der Methode bei gleichzeitiger sehr vorteilhafter Anwendung der Fehlerellipse. Was die soeben genannten "elementaren Sätze der graphischen Statik" anbelangt, so sei noch bemerkt, dass schliesslich auch in dieser Hinsicht vom Verfasser, durch Beigebung eines Anhanges über die notwendigsten Regeln derselben, <sup>b</sup><sup>e</sup>stens gesorgt wurde.

Als erster Fall sei ein Beispiel\*) über eine Punktbestimmung durch "Vorwärtseinschneiden nach mehr als zwei gegebenen Punkten" oder auch Bestimmung eines Punktes <sup>d</sup>ur<sup>c</sup>h äussere Richtungen gewählt.

,.

<sup>\*)</sup> Entnommen dem " Uebungsbuch für die Anwendung der Ausgleichungsrechnung nach der Methode der kleinsten Quadrate" von Professor E. Hegemann, Verlag von Paul Parey, Berlin, 1902.

In Figur 1 seien  $F_1$   $F_2$   $F_3$  und  $F_4$  vier fest gegebene Standpunkte (Festpunkte) mit folgenden Koordinaten:

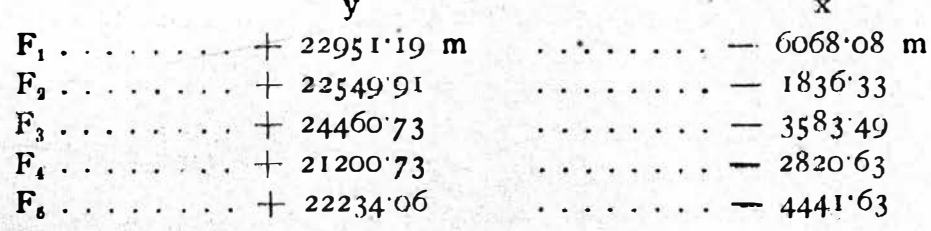

Die Koordinaten des Näherungspunktes N sind:

 $\overline{\mathbf{x}}$  $N$ ....... + 22616.00 m ....... - 3826.60 m (abgerundet)

Die aus früheren Rechnungen bereits bekannten Südwinkel der Richtungen zwischen den Festpunkten sind:

> [Von F<sub>1</sub> nach  $F_1$ ] = 336° 12' 23.5"  $\begin{bmatrix} 1 & 0 & 0 \\ 0 & 0 & 0 \\ 0 & 0 & 0 \end{bmatrix}$   $\begin{bmatrix} 1 & 0 & 0 \\ 0 & 0 & 0 \\ 0 & 0 & 0 \end{bmatrix}$   $\begin{bmatrix} 1 & 0 & 0 \\ 0 & 0 & 0 \\ 0 & 0 & 0 \end{bmatrix}$   $\begin{bmatrix} 1 & 0 & 0 \\ 0 & 0 & 0 \\ 0 & 0 & 0 \end{bmatrix}$   $\begin{bmatrix} 1 & 0 & 0 \\ 0 & 0 & 0 \\ 0 & 0 & 0 \end{bmatrix}$   $\begin{bmatrix} 1 & 0 & 0 \\$

Durch Richtungsmessungen (Winkelmessungen) auf den Stationen F, F, F, und F, wurden die Richtungen nach dem zu bestimmenden Punkte im Koordinatensystem festgelegt, welche im Nachfolgenden mit  $\varphi_1$   $\varphi_2$   $\varphi_3$ und  $\varphi_i$  (beobachtete Werte) bezeichnet sind. Nach dem Winkel-Manuale (siehe dieses in , Hegemann Ausgleichungsrechnung<sup>4</sup>) sind:

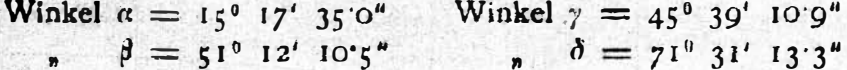

Durch entsprechende Addition dieser hier bloss auszugsweise angegebenen Winkeln erhält man für:

 $\varphi_1 = 351^{\circ} 29' 58.5^{\circ}$ <br>  $\varphi_3 = 262^{\circ} 29' 03.0^{\circ}$ <br>  $\varphi_4 = 178^{\circ} 05' 29.0^{\circ}$ <br>  $\varphi_4 = 125^{\circ} 24' 26.7^{\circ}$ 

Das Auftragen der Fehlerfigur geschieht nun am praktischesten nach der von F. G. Gauss angegebenen Weise wie folgt: Seien  $\epsilon$  und  $\eta$  die Abschnitte der Achsen, (Entfernungen der Kreuzungspunkte vom Ursprunge des Systemes), so besteht:

> $\xi = (y_N - y_F)$ . cotg  $\varphi_F + x_F$  $\eta = (x_N - x_F)$ . tang  $\varphi_F + y_F$

wobei der einfacheren Schreibweise wegen statt  $\varphi_{F_1}$  u. s. w. bloss  $\varphi_1$  u. s. w. in der Folge gesetzt wurde. Ich will hier nur für einen der vier Strahlen (Richtungen) den übrigens ganz simplen Vorgang durchführen.

Näherungspunkt N .  $y_N = +2261600...$   $x_N = -382660$ Standpunkt  $F_1 \tcdot \cdot \cdot y_{F_1} = + 22951'19 \cdot \cdot \cdot \cdot x_{F_1} = - 606808$ <br>Differenzen  $\cdot \cdot \cdot y_N - y_{F_1} = - 335'19 \cdot x_N - x_{F_1} = + 2241'48$ log  $(y_N - y_{F_1}) = 2.525291$ <br>log cotang  $\varphi_1 = 0.825487$  $log (x_N - x_{F_1}) = 3'350535$  $\log$  tang  $\varphi_1 = 9.174513$  $\frac{108}{\log(y_N - y_{F_1}) \cot \arg \varphi_1} = 3.350778$   $\log (x_N - x_{F_1}) \tan \varphi_1 = 2.525048$ 

 $(y_N - y_{F_i})$  cotang  $\varphi_1 = +224273$   $(x_N - x_{F_i})$ , tg  $\varphi_1 = -$ 335.00 Strahl F<sub>1</sub> N... $x_1 = -6068.08$ <br>Strahl F<sub>1</sub> N... $x_1 = -3825.35......$ <br> $y_r = +22951.19$ 

Dagegen der Wert für

N...  $x_N = -382666...$ <br>Ergibt somit für  $\bar{x}_1 = +125$  (südlich)<br> $\eta_1 = +0.19$  $(westlich)$ 

Ebenso berechnet, bekommt man für die anderen Achsenschnitte:

 $\xi_1 = +$  7'00 m,  $\xi_3 = -$  0'27 m,  $\xi_4 = -$  0'09 m<br>  $\eta_2 = +$  0'23 m,  $\eta_3 = +$  2'06 m,  $\eta_4 = -$  0'13 m

Ergeben sich im Verlaufe der Rechnung für die Anfertigung der Zeichnung unbequeme Resultate, wie z. B. für  $\xi_1 = +7$  oo m, so kann man sich leicht durch Ermittlung von Rand Schnitten helfen. Für den genannten Fall haben wir:

 $(7'00 - 0'50)$ :  $7'00 = m<sub>4</sub>$ :  $0'23$  daraus ist  $m<sub>7</sub> = 0'213$  m, weiters  $m_1 = 0.114$  m und  $m_3 = 0.204$  m. Die Berechnung der Randschnitte erscheint jedoch im allgemeinen für überflüssig.

Die Bestimmung derselben kann wohl in zwei Fällen für sehr zweckmässig erscheinen, Erstens einmal wenn g und n, respektive & oder n allein zu kleine Werte ergeben und zweitens, wenn die Zeichenfläche (wie es auch bei mir der Fall war) zu klein ist.

Behufs Feststellung der Gewichte (hier mit p bezeichnet) benötigt man noch die Entfernungen  $s_1, \ldots, s_4$ , welche man nach der Formel

$$
s = \sqrt{(y_F - y_N)^2 + (x_F - x_N)^2}
$$

wie folgt erhält:

 $s_1 = 2^2$  km,  $s_2 = 1^2$ 99 km,  $s_3 = 1^3$ 86 km,  $s_4 = 1^2$  km.

Professor A. Klingatsch setzt nämlich  $p = \frac{1}{s^2}$  (die Begründung hiezu siehe § 3 seiner schon oben genannten Publikation). Darnach ist:

 $p_1 = 0.194$ ,  $p_2 = 0.252$ ,  $p_3 = 0.289$ ,  $p_4 = 0.495$ 

Was die Erläuterungen zu den nebenstehenden Figuren betriftt, so dient Fig. I zur Uebersicht über die Lage der gegebenen Punkte zum Neupunkte, Fig. 2 ist die Fehlerfigur, Fig 3 ist die Gewichtsfigur und Fig.

 $- 210 -$ 

 $Fig. 2.$ 

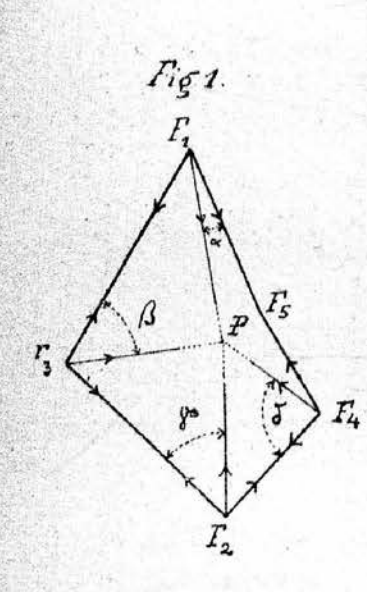

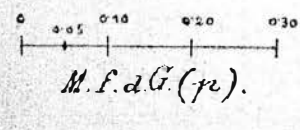

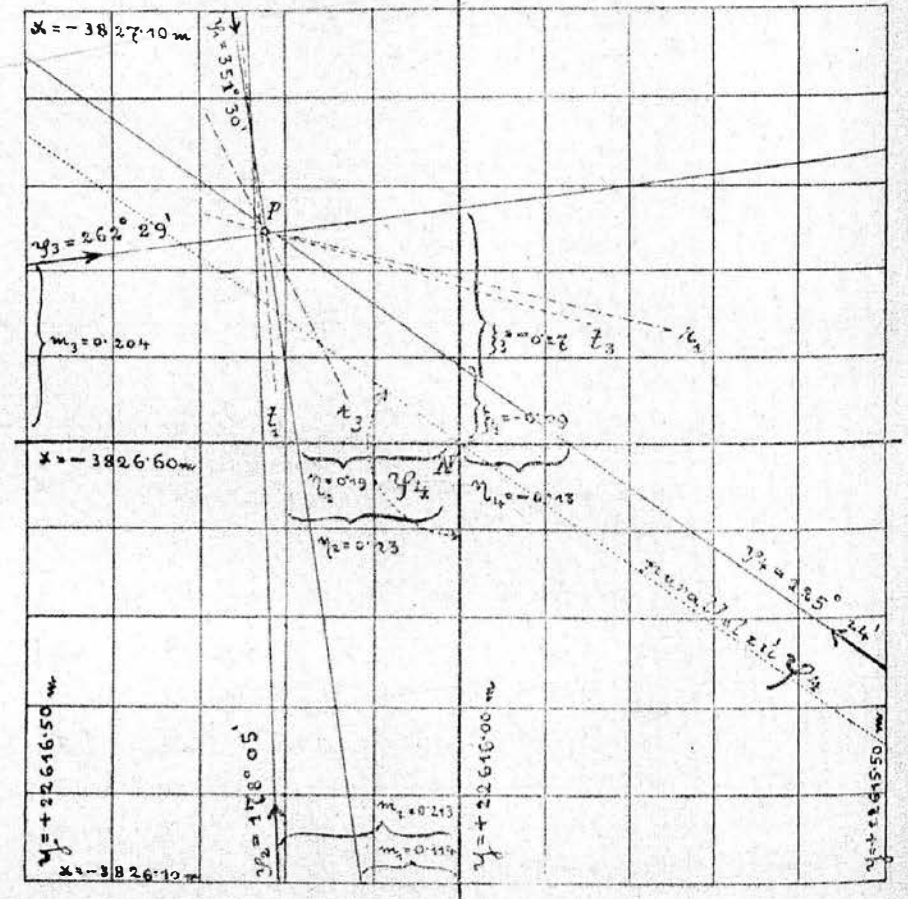

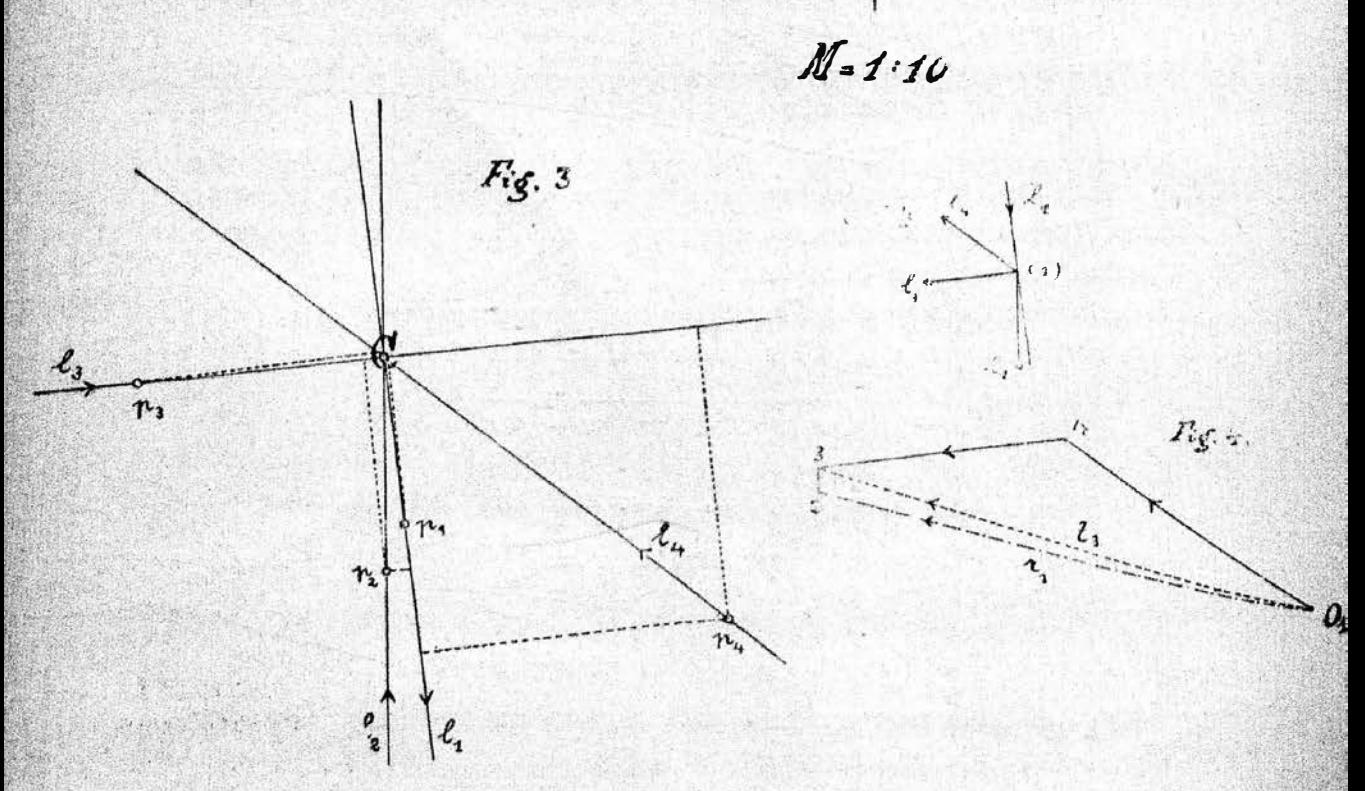

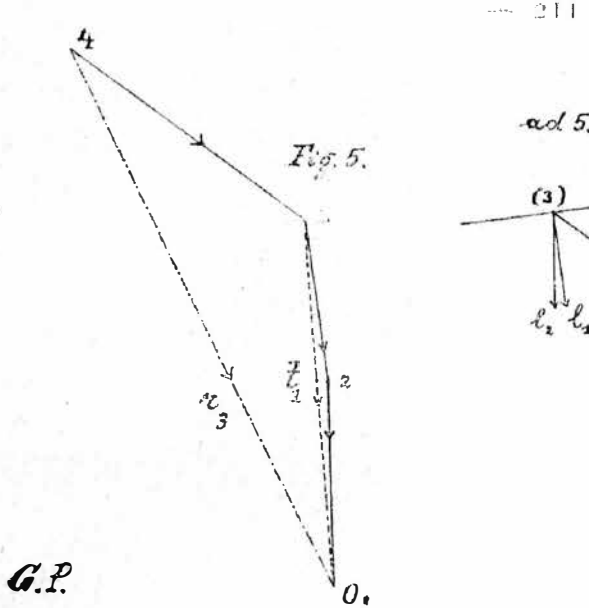

 $-\alpha$ d 5.

Nach der Konstruktion

 $\mathcal{L}_{4}$ <br>lst: P.  $\left\{\frac{y=+22616225 \text{ m}}{x=-3826845 \text{ m}}\right\}$ 

Nach der Rech-  $y = -22616226m$ nung P . . .  $x = -3826.841$  m

4 und 5 zwei "Mittelkraftspolygone" dienen zur Bestimmung zweier Resultanten, welch' letztere in Figur 2 sinngemäss eingetragen, uns in ihrem Schnittpunkte den gewünschten Punkt geben. Man hat nun nichts anderes zu tun, als bloss  $\triangle y$  und  $\triangle x$  an der Millimeterteilung abzulesen und den Koordinaten des Näherangspunktes nach dem Vorzeichen beizufügen.

Nachdem man in der vorher beschriebenen Weise die Fehlerfigur angefertigt hat, wähle man seitwärts davon einen Punkt (C), ziehe durch denselben parallele Linien (I) zu den Richtungen (Strahlen) der Fehlerfigur und trage die Gewichte (p) nach beigefügtem Masstabe hier auf Um die zwei Resultanten ( $r_1$  und  $r_2$ ) bezüglich deren Schnittpunktes (P) günstig zu bekommen, benütze man vorteilhaft solche zwei Seiten zu Fusspunktslinien, die nach Fig. 1 nahezu rechtwinkeligen Schnitt erwarten lassen; hier wurde  $(F, N)$  und  $(F, N)$  angenommen. Zur sicheren Konstruktion der beiden Mittelkraftspolygone skizziere man sich zwei Hilfsfiguren (ad 4 und ad 5). Durch den Schnittpunkt der Richtungen  $\varphi_1$  und  $\varphi_3$ , respektive  $\varphi_2$  und  $\varphi_1$  ziehe man auf Grund des Polygons 4, respektive 5 die Subresultanten t<sub>a</sub>, respektive t<sub>i</sub> bis zum Schnitte mit  $\varphi_3$  und  $\varphi_4$ . Durch diese zweinen erhaltenen Schnittpunkte führe man Gerade parallel zu r<sub>i</sub> respektive r<sub>3</sub> (Siehe Fig. 4 und 5), in deren Schnittpunkte erhalten wir den gewünschten Punkt (hier P).

Gustav Polser.

## Auftrags-Apparat mit Piquiervorrichtung.

ei Anfertigung von Ortsriedmappen, Regulierungsplänen und dgl., wo auf eine Abscisse oft sehr viele Ordinaten in kurzen Abständen zur Auftragung gelangen, ist es Bedürfnis, sich eines Auftragapparates zu bedienen, der das zeitraubende Errichten von Senkrechten entbehrlich macht und die Geuanigkeit der Arbeit wesentlich erhöht.

## Graphische Ausgleichung bei der trigonometrischen Punktbestimmung durch Einschneiden.

Nach der Methode von Professor A. Klingatsch.

(Fortsetzung).

I'm Anschlusse an die in der Nummer 13 dieser Zeitschrift Jahrgang 1903 gebrachten Erläuterungen und Ausführungen über die obige Methode will ich im folgenden als zweiten Fall die Aufgabe einer Punktbestimmung durch »Rückwärtseinschneiden (P o th e n o t'sches Problem) nach mehr als drei pegebenen Punkten« oder auch die Bestimmung eines Punktes durch innere Richtungen behandeln und hiezu ein nach der Methode der kleinsten Quadrate berechnetes Beispiel\*) annehmen. Klingatsch führt in seiner Publikation auch eine Lösung der Porken oderen Aufgabe mit Winkelbeobachtungendurch, auf die ich jedoch nicht näher eingehen will, da man heutzutage überall nur mehr mit Richtungsbeobachtungen zu tun hat. In diesem Falle muß überdies noch eine sekundäre Fehlerfigur konstrutert werden, welche die Darstellung kompliziert, während bei jenem mit Richtungsbeobachtungens die Konstruktion des Minimumspunktes unmittelbar, wie bei der mehrfachen Punktbestimmung durch Vorwärtseinschneiden, aus blöß einer fehlerzeigenden Figur vorgenommen werden kann.

Hat man auf dem zu bestimmenden Punkte (Neupunkte) einen Richtungssatz nach den gegebenen Fixpunkten (Festpunkten) gemessen, so sind diese Richtungen vorher genähert zu orientieren, was durch Berechnung von Näherungskoordinaten des Neupunktes und dem damit erhaltenen vorläufigen Südwinkel von nur einer Seite geschieht. Dreht man jetzt den ganzen gemessenen Richtungssatz entsprechend nach dieser näherungsweisen Orientierung, so werden auch die anderen Richtungen mit den Südwinkeln der betreffenden Strahlen nahezu stimmen und immer noch den Charakter von Originalmessungen heibehalten.

Mit nun abgerundeten Werten der Näherungskoordinaten des Neupunktes konstruiere man die Fehlerfigur ebenso wie im Falle des Vorwärtseinschneidens. Wählt man diese Werte derartig, daß sie denjenigen des Neupunktes sehr nahe kommen, so kann man sogar den natürlichen Maßstab für die Fehlerfigur verwenden, was zwar eine genauere Konstruktion des gewünschten Punktes ergibt aber für die Berechnung der Koordinaten § und 3 der Abschnitte der Strahlen unbequemer wird, da man i und n bis auf drei Dezimalstellen berechnen müßte

In Figur 1 seien  $F_1$ ,  $F_2$ ,  $F_3$ ,  $F_4$ , und  $F_5$ , fünf fest gegebene Punkte (Festpunkte) mit folgenden Koordinaten:

<sup>\*)</sup> Entnommen dem »Handbuch der Vermessungskunde« von Dr. W. Jordan, I. Band, 4. Auflage, Stuttgart 1895.

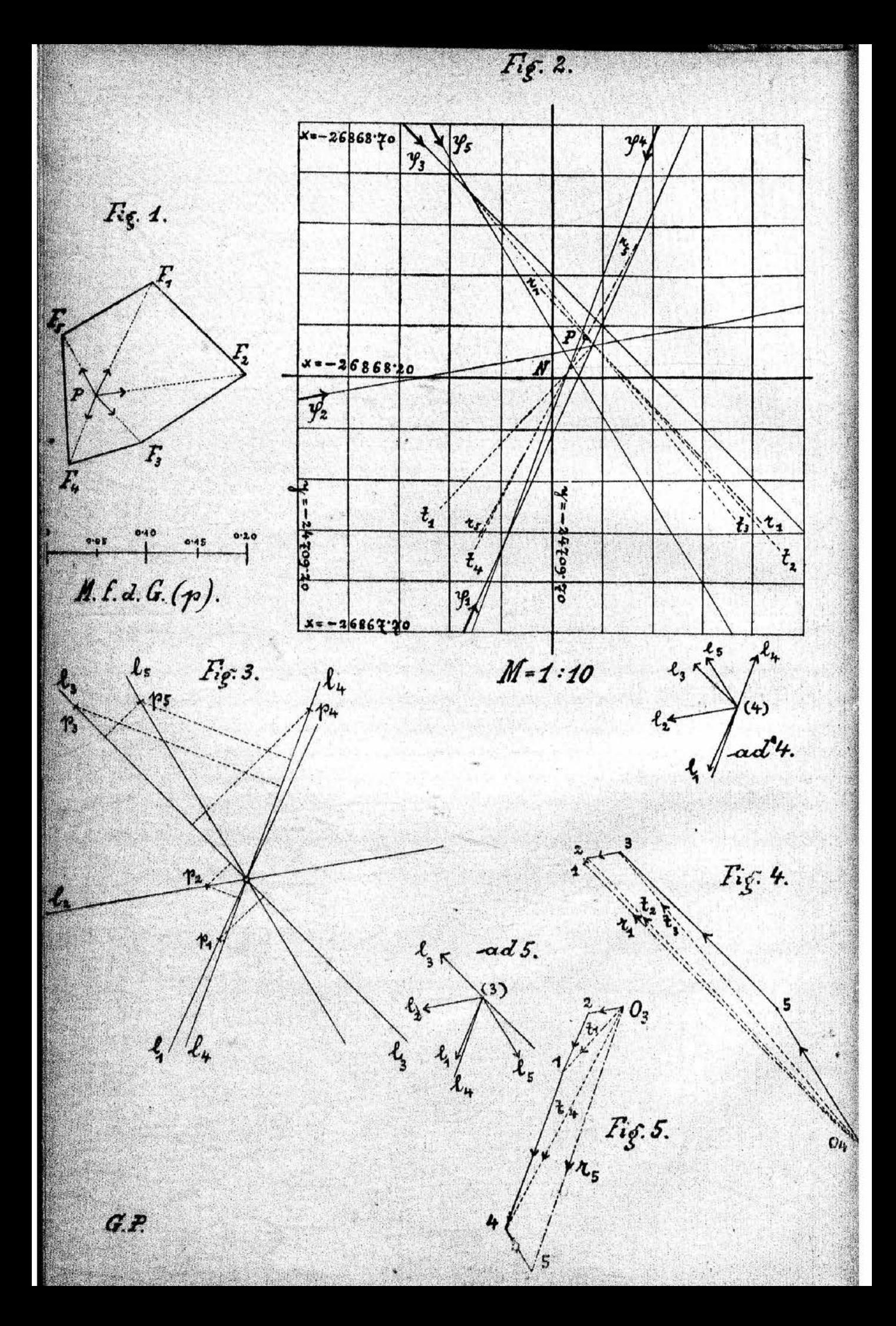

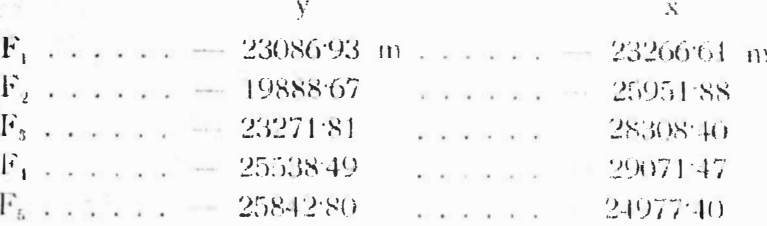

und P sei der zu bestimmende Punkt (Neupunkt). Aus drei günstig gelegenen Punkten erhält man vor allem für den Neupunkt P die Näherungskoordinaten:

P Naherung . . . . (y) =  $-2470980$  m . . . . (x) = 26868.30 m.

Nun folgt die Berechnung des vorläufigen Südwinkels eines Strahles, hier von P Näherung nach F<sub>3</sub>, welche bei diesem Beispiele nur deshalb durchgeführt wird, da die vorläufigen Koordinaten des Neupunktes schon aus einer früheren Arbeit bekannt sind und die neuerliche pothenotische Bestimmung derselben somit unterbleibt.

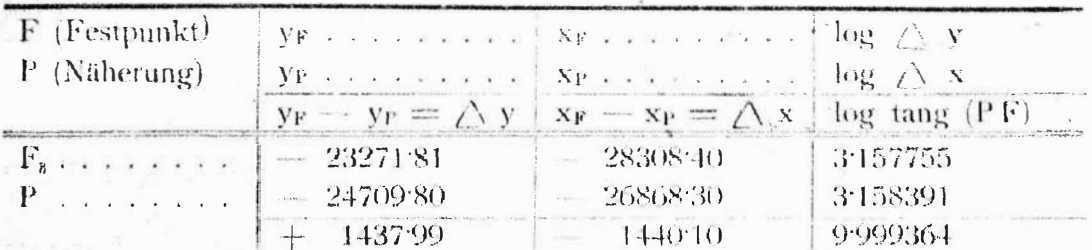

Man erhält für (PF<sub>3</sub>) = 44° 57′ 29″ und weiters, wenn man berücksichtigt, daß beim österreichischen Kataster die Vorzeichen — und  $+$  (statt + und -- in Deutschland) für diese Differenzen gelten, für  $\varphi_s = 315^{\circ} 02^{\prime} 31^{\circ} 0^{\prime\prime}$ .

Der auf dem Neupunkte P gemessene Richtungssatz (Mittel aus mehreren Sätzen) beträgt:

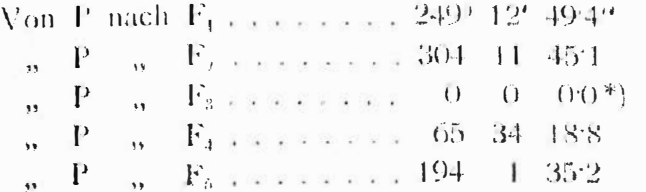

Die durch Verdrehung (Addition) des gemessenen Satzes nach 4, gebildeten vorläufigen Südwinkel sämtlicher Strahlen ergeben für:

> $\varphi_1 = 204^{\circ} 15^{\prime} 204^{\prime\prime}$  $\varphi_2 = 259$  14 16.1  $\varphi_3 = 315 \ 02 \ 310$  (wie oben)  $\varphi_1 = 20, 36, 49.8$  $\varphi_1 = 149 \quad 04 \quad 06.2$

Das Auftragen der Fehlerfigur geschieht nun auch hier wie im ersten Falle (Vorwärtseinschneiden) nach der von F. G. Gauss angegebenen Weise.

\*) Dieser Wert wurde nicht durch separate Einstellung, sondern durch Reduktion erhalten.

Zum Ursprunge (Mittelpunkte) der nachstehenden Fehlerfigur sei der Näherungspunkt N wie folgt angenommen.

> $\mathbf x$ N .  $\ldots$  24709.70 m .  $\ldots$  26868.20 m

Mangbekommt nach Formel:

 $\mathbf{E} = (\mathbf{y_N} - \mathbf{E_F})$ , cotg  $\varphi$ f +  $\mathbf{x_F}$  $\gamma = (x_N - x_T)$ , tang  $\varphi$  + y r

Für die einzelnen  $\frac{2}{3}$  und  $\frac{2}{3}$  die Werte:

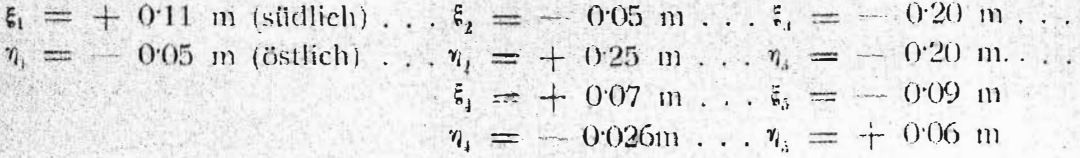

Hier erscheint die Berechnung von Randschnitten als überflüssig. Wurden die Lagen der Strahlen mittels eines Transporteurs überprüft, so erfolgt die Anfertigung der Gewichtsfigur und der beiden Mittelkraftspolygone wie früher. Man bilde sich die Gewichte (p =  $\frac{1}{s^2}$  aus den Entfernungen

$$
s = |f(y_F - y_N)^2 + (x_F - x_N)^2|
$$

 $p_1 = 0.064$ ;  $p_2 = 0.041$ ;  $p_3 = 0.240$ ;

 $p_4 = 0.181$ ;  $p_5 = 0.206$  und skizziere sich einen ganz heliebigen Maßstab für dieselben.

Was die Erläuterung zu den nebenstehenden Figuren anbelangt, so dient Fig. 1 zur Übersicht über die Lage der Festpunkte zum Neupunkte, Fig. 2 ist die Fehlerfigur, Fig. 3 ist die Gewichtsfigur und Fig. 4 und 5 sind zwei Mittelkraftspolygone, welche zur Bestimmung der Resultanten (und Subresultanten) dienen.

In Fig. 3 wurden die Seiten 1<sub>8</sub> und 1<sub>1</sub>, Parallele zu den Seiten s<sub>3</sub> und s<sub>1</sub>, als Fußpunktslinien angenommen.

Nach Fig. 4 wurden in Fig. 1 die Subresultanten  $t_3$  und  $t_4$  durch die Schnittpunkte der Strahlen  $\varphi_b$ ,  $\varphi_a$  resp.  $t_3$ ,  $\varphi_3$  und dann die Resultante r durch denjenigen von  $t_2$ ,  $\varphi_1$  durch parallele Verschiebung gezogen.

Ebenso geschah dies auch bezüglich der Figur 5.

Darnach wurden t, durch den Schnitt von  $\varphi_{\alpha}$ ,  $\varphi_{\alpha}$ , dann t, durch denjenigen von  $t_1$ ,  $\varphi_1$  und endlich  $r_5$  durch den von  $t_1$ ,  $\varphi_5$  geführt.

Im Schnittpunkte von r<sub>1</sub> und r<sub>6</sub> erhält man den gewünschten Punkt P. Die Konstruktion ergibt für den Neupunkt P die Koordinaten:

 $y = -24709.765$  m . . . .  $x = -26868.280$  m

und die Rechnung:

 $y = -24709.762$  m . . . . .  $x = -26868.280$  m.

Gustav Polser.

ÖSTERREICHISCHE

# Zeitschrift für Vermessungswesen.

ORGAN DES VEREINES

DER ÖSTERR. K. K. VERMESSUNGSBEAMTEN.

Herausgeber und Verleger:

DER VEREIN DER ÖSTERR. K. K. VERMESSUNGSBEAMTEN.

Redektion und Administration:<br>Wien, III. Kübeckgasse 12. K. k. österr. Postsparkassen-Scheck- und<br>Clearing-Verkehr Nr. 824.175.

 $12.1$ 

Erscheint am 1. und 16. jaden Monats. Preis: 12 Kronen für Nichtmitglieder.

Expedition und Inseratenaufnahme durch Ad. della Torre's Buch- & Kunstdruckerei Wien, IX. Porzellangasse 28

## Nr. 8.

Wien, am 16. April 1904.

II. Jahrgang.

INHALT: Graphische Ausgleichung bei der trigonometrischen Punktbestimmung durch Einschneiden. Nach der Methode von Professor A. Klingatsch. (II. Fortsetzung). - Zur Vermarkungsfrage. Von Viktor Dimaczek, k. k. Geometer für agrarische Operationen in Brünn. - Zur Überwachung der trigonometrischen Signale und deren Stabitisierungsmarken. - Der Schutz der Kunst. und Naturdenkmale in Osterreich. - Vereinsnachrichten. - Kleine Mitteilungen. - Bücherschau. - Personalien. - Inserate.

> Nachdruck der Original-Artikel nur mit Einverständnis der Redaktion gestattet.

## Graphische Ausgleichung bei der trigonometrischen Punktbestimmung durch Einschneiden.

Nach der Methode von Professor A Klingatsch.

II. Fortsetzung)

**Kst ein Neupunkt sowohl durch Vorwärtseinschneiden**, als auch durch Rück-Wärtseinschneiden festgelegt worden, das heißt, wurden in den gegebenen Punkten und außerdem in dem zu bestimmenden Punkte Winkelmessungen vorgenommen, so daß durch die Beobachtungen die Lage desselben überbestimmt ist, wobei auf dem Neupunkte selbst wenigstens zwei Festpunkte eingestellt worden sind, gleichgültig, ob Standpunkte darunter sind oder nicht, 80 liegt der in der Praxis der Detail-Triangulation am häufigsten vorkommende Fall einer Punktbestimmung durch »Vereinigtes (kombiniertes) Vorwärts- und Rückwärts-Einschneiden« oder auch der Bestimmung eines Punktes durch äußere und innere Richtungen vor.

Das im folgenden nach der obigen Methode durchgeführte Beispiel erscheint im Ȇbungsbuch für die Anwendung der Ausgleichungsrechnung nach der Methode der kleinsten Quadrates von E. Hegemann vollständig berechnet.

In Figur 1 sind  $F_1$ ,  $F_2$ ,  $F_3$  and  $F_4$  vier fest gegebene Punkte, von denen  $F_i$  und  $F_i$  Standpunkte, dagegen  $F_3$  und  $F_i$  Fixpunkte sind.

Der Neupunkt P wird durch die in F<sub>1</sub> und F<sub>2</sub> gemessenen äußeren Richtungen und durch die in P selbst gemessenen inneren Richtungen nach  $\mathbf{F}_{11}$ ,  $\mathbf{F}_{2}$  und  $\mathbf{F}_{3}$  bestimmt.

Die Koordinaten der vier Festpunkte, bezogen auf  $F_2$  als Nullpunkt, sind:

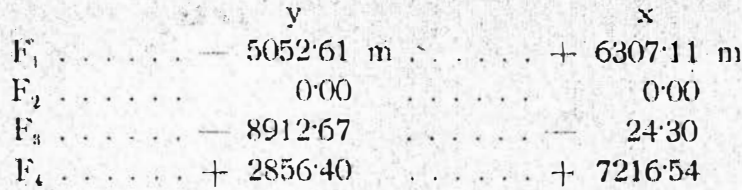

Die Koordinaten des Näherungspunktes N (vorläufige Koordinaten am bequemsten auf den nächsten Decimeter abrunden) lauten:

> V N. 3785.90 m . . . . . . .  $+2077.70$  m

Fig.1.

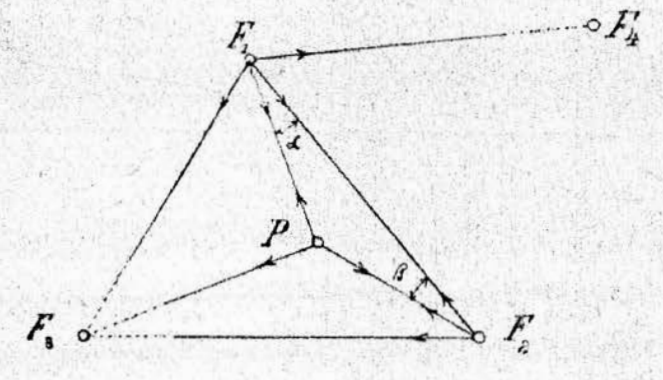

Die gleich genauen Richtungsmessungen (Mittel aus mehreren Sätzen) ergaben:

![](_page_13_Picture_51.jpeg)

Hier wurden die reduzierten Mittel so berechnet, daß auf jeder Stations ein Punkt (Leitpunkt) mit der Richtung =  $0^{\circ}$  0'  $0^{\circ}$  gewählt wurde. Im allgemeinen gibt man dem Limbus von vornherein eine solche Stellung, daß man die einzelnen Richtungen genähert orientiert als Ablesungsresultat erhält (siehe die Instruktion für Polygonal-Vermessungen).

## Vorläufige (genäherte) Orientierung der äußeren Richtungen.

Aus den Koordinaten der Festpunkte  $F_1$  und  $F_2$  rechne man zunächst die Südwinkel (endgültige Werte) der Seite F<sub>1</sub> F<sub>2</sub> für den Punkt F<sub>2</sub>, wie auch für den Punkt F1.

Die beiden Südwinkel sind:

Von F<sub>1</sub> nach F<sub>9</sub> =  $321^{\circ}$  18' 06'7" und  $B_1 - F_2$   $B_2 - F_1 \equiv 144^{\frac{1}{2}} 18^{\frac{1}{2}} 06^{\frac{1}{2}}$ 

Bei Berücksichtigung der Werte von a und  $\beta$  (siche Fig. 1) erhält man die vorläufig orientierten Richtungen von F1, resp. F2 nach dem Neupunkte P wie folgt:

![](_page_14_Picture_122.jpeg)

#### Vorläufige Orientierung der inneren Richtungen

Mit Benützung von bloß einer der beiden orientierten äußeren Richtungen  $\varphi_1$  oder  $\varphi_2$  orientiere man nun die inneren Richtungen ebense wie im Falle der mehrfachen Punktbestimmung durch Rückwärtseinschneiden\*).

Aus  $(F_1 P) = \varphi_1 = 343^{\circ} 19' 3500^{\circ}$  folgt für

 $(P \ F_1) = \ \frac{1}{4} = 163^{\circ} \ 19^{\circ} \ 35^{\circ}00^{\circ}.$ 

Dreht man jetzt den auf Station P gemessenen Richtungssatz nach dieser **genäherten Orientierung (P F<sub>t</sub>)**, so werden auch die anderen Richtungen mit den betreffenden Südwinkeln nahçzu übereinstimmen.

![](_page_14_Picture_123.jpeg)

Nach  $F_1$ , ...  $0^6$  0'  $0^6$ , ...  $\psi_1 = 163^6$  19' 35'0"  $F_1$ ,  $F_2$ , ... 135<sup>°</sup> 25′ 514″, ...  $\psi_2 = 298^\circ$  45′ 26′4″ (rund 26′0″)  $\frac{1}{2}$   $F_0$ , ... 264" 22' 52'7", ...  $\psi_0 = 67^\circ$  42' 27'7" (rand 28'0")

Hieraus ist  $\psi_1 = \psi_1 - 180^\circ \dots$  (wie oben).

Das Auftragen der Fehlerfigur findet hier wieder nach dem von F. G. Gauß angegebenen Verfahren statt.

Zum Mittelpunkte (Ursprunge) der umstehenden Fehlerfigur Fig. 2 sei der schon oben angeführte Näherungspunkt N angenommen.

Bei der Beschreibung der Fchlerfigur habe ich mich betreffs der Anhahme der Vorzeichen für die Koordinaten-Achsen an die diesbezüglichen Vorschriften beim österreichischen Kataster gehalten, ganz ungeachtet der im Beispiele gegebenen Bezeichnung für die Koordinaten der Festpunkte.

\*) Vergleiche hiezu das Beispiel im Hefte Nr. 1, II. Jahrgang, Seite 5.

## $Fig. 2.$

![](_page_15_Figure_2.jpeg)

 $\mathcal{O}(\frac{1}{2})$ 

## $M - 1.10$

Berechnet man weiters die Schnittpunkte der Strahlen mit den durch N gezogenen Koordinaten-Richtungen aus den Formeln:

 $s = (y_N - y_F)$ , cotg  $\varphi_F + x_F$ 

 $\eta = (x_N - x_F)$  tang  $\varphi_F + y_F$ 

so erhält man für diese Achsen-Schnitte (Abstände) die Werte:  $\zeta_1 = +0.17$  m (südlich) ) .... géltend für die außere Richtung v, wie  $\eta_i = +0.05$  m (westlich) J auch für die innere Richtung  $\psi_i$  (nach der Annahme).

 $\zeta_1 = -0.04$  m .... für die außere Richtung &  $n_2 = -0075$  m  $\mathbf{t}'_1 = -0.06$  m ... für die innere Richtung  $\psi_2$  $\eta'$ <sub>2</sub> = -0.11  $m$  $\mathbf{s}_s = -0.17$  m .... tür die innere Richtung 4,  $\eta_3 = +0.43$  m

 $\ddot{\xi}$ 

![](_page_16_Figure_0.jpeg)

Hat man die Lagen der Strahlen mittels eines Transporteurs oder mit Benützung einer Randteilung überprüft, so ertolgt die Anfertigung der Gewichtsfigur und der beiden Mittelkraftspolygone wie früher.

Man bilde die Gewichte\*) p =  $\frac{1}{s^2}$  aus den Entfernungen  $s = V \frac{1}{(y_F - y_N)^3 + (x_F - x_N)^3}$  $p_1 = 0.051, p_2 = 0.054, p_3 = 0.033$ 

und skizziere sich einen ganz beliebigen Maßstab für dieselben.

Nun wurden in Fig. 3 von einem Punkte C Strahlen parallel zu  $\tilde{\tau}_1$ ,  $\tilde{\tau}_2$ (äußere Richtungen), wie auch zu  $\psi_1$ ,  $\psi_2$  und  $\psi_3$  (innere Richtungen) gezogen, mit  $1_1$ ,  $1_2$  und  $1_1$ ,  $1_2$ ,  $1_3$  entsprechend bezeichnet und auf diesen im beigefügten Maßstabe die Größen (Strecken) p., p., p. aufgetragen.

Zur Ermittlung der beiden Resultanten r<sub>1</sub> und r<sub>s</sub>, in deren Schnitte man nach Fig. 2 den Punkt P erhält, verwendet man zwei Mittelkraftspolygone <sup>(siehe</sup> Fig. 4 und Fig. 5) über deren allgemeine Konstruktion im Anhange der schon genannten Publikation sehr Ausführliches mitgeteilt ist.

In diesem Beispiele fallen  $I_1$  und  $L_1$  nach der Annahme, dann  $I_2$  und  $L_3$ nach der Darstellung (Richtungsunterschied von  $\mathcal{F}_2$  und  $\mathcal{F}_2$  bloß eine Sekunde) zusammen.

Als Fußpunktslinien wurden  $L_1$  für Fig. 4 und  $L_3$  für Fig. 5 angenommen. Nach Fig. 4 wurde in Fig. 2 die Subresultante t.L. durch den Schnitt der Strahlen  $\varphi_1$  und  $\varphi_2$  (Halbierungslinie) bis zum weiteren Schnitte mit  $\varphi_3$ durch parallele Verschiebung gezogen. Durch diesen zweiten Schnittpunkt wurde nun die Resultante r1 geführt.

\*) Die Gewichte p haben hier nur die Bedeutung von Konstruktions-Gewichten, während dle wirklichen Beobachtungen ( $\varphi$  und  $\psi$ ) als gleich genau angenommen werden.

 $121 -$ 

![](_page_17_Figure_0.jpeg)

Bezüglich der Fig. 5 wurde durch den Schnitt der Subresultante t Los welche mit  $\varphi_1$  und  $\psi_2$  zusammenfällt, und  $\varphi_2$  die Subresultante t 1, und endlich die Resultante r<sub>s</sub> durch denjenigen von t1, und  $\phi_2$  gezeichnet.

Im Schnittpunkte der beiden Resultanten r, und rs erhält man den gewünschten Punkt P.

Die Konstruktion ergibt für den Neupunkt P die Koordinaten:

 $y = -3785.805$  m . . . . . .  $x = +2077.590$  m und die Rechnung nach der Meth. d. kl. Qu.:

 $y = -3785.808$  m . . . . . .  $x = +2077.584$  m.

Zur Kontrolle der Darstellung des Neupunktes wähle man noch eine dritte Richtung (L2) als Fußpunktlinie und zeichne das zugehörige Mittelkraftspolygon. Die nun erhaltene Resultante  $(r_2)$  geht durch den Schnitt  $(P)$ der beiden anderen Resultanten  $(r_1 \text{ und } r_s)$ .

Gustav Polser.

### Zur Vermarkungsfrage.

Von Viktor Dimaczek, k. k. Geometer für agrarische Operationen in Brünn.

o oft schon auch die Frage der Erneuerung und Sicherung der Landesbezw. Gemeindegrenzen im Allgemeinen und Besitzgrenzen im Speziellen erörtert wurde, sollte es wohl doch nicht ganz überflüssig erscheinen, eine kurze einschlägige Erwähnung hiervon zu tun, umsomehr, da noch in so manchem die Ansichten behufs Feststellung, Neubestimmung, besonders aber praktischer Durchführung kräftig auseinandergehen.

Ein neues Vermarkungsgesetz zu schaffen, dürfte ja nicht den allerschwierigsten Entscheidungen angehören, die genaue Befolgung und eigentliche

#### ÖSTERREICHISCHE

## $\mathbb Z$ eitschrift für Vermessungswesen.

ORGAN DES VEREINES

= DER ÖSTERR. K. K. VERMESSUNGSBEAMTEN.

Herausgeber und Verleger:

DER VEREIN DER ÖSTERR. VERMESSUNGSBEAMTEN

![](_page_18_Picture_94.jpeg)

Nr. 21.

Wien, am 1. November 1904.

Il. Jahrgang.

Inhalt: Graphische Ausgleichung bei der trigonometrischen Punktbestimmung durch Einschaeiden, (Nach der Methode von Professor A. Klingatsch.) Von Gustav Polzer - Von den Grandeinlösungen. -Entscheidungen des Obersten Gerichtshotes. - Anzeigepflicht katastraler Veränderungen. - Kleine Mittellungen, - Patent-Liste. - Patenthericht. - Vereinsarchrichten. - Personalien. - Stellenäusschreibungen. - Brief- und Fragekästen, - Druckfehlerberichtigung. - Inserate.

 $\label{eq:thm:main} \begin{minipage}[c]{0.9\textwidth} \begin{minipage}[c]{0.9\textwidth} \begin{itemize} \textbf{A} & \textbf{0.01} \\ \textbf{0.01} & \textbf{0.02} \end{itemize} \end{minipage} \begin{minipage}[c]{0.9\textwidth} \begin{minipage}[c]{0.9\textwidth} \begin{itemize} \textbf{A} & \textbf{0.01} \\ \textbf{0.01} & \textbf{0.02} \end{itemize} \end{minipage} \begin{minipage}[c]{0.9\textwidth} \begin{minipage}[c]{0.9\textwidth} \begin{item$ 

#### Graphische Ausgleichung bei der trigonometrischen Punktbestimmung durch Einschneiden.

Nach der Methode von Professor A. Klingatsch.

(3. Fortsetzung und Schluß).

Die Triangulierung eines größeren Verbandes von Grundstücken für Zwecke der Katastralaufnahme erfolgt im Anschlusse an die trigonometrisch bestimmten Punkte erster und zweiter Ordnung der Landestriangulierung (Haupttriangulierung) durch Festlegung neuer Punkte dritter und vierter Ordaung (Klein- oder Detail-Triangulierung).

Am einfachsten ist diese Verbindung dasn durchtührbar, wenn man die durch ihre rechtwinkligen ?ebenen Koordinaten gegebenen Punkte der grundlegenden Haupttriangulierung, vor deren Benützung man sich von der Indentität der Markierungszeichen auf das Genaueste überzeugt hat, unmittelbar in das Detailnetz einbeziehen und sämtliche Neupunkte desselben durch das System der Einzeieinschaltung der Punkte (fortgesetzten Einpunkteinschneidungen) bestimmen kann.

Im allgemeinen jedoch und bei der Aufnahme ausgedehnter, wenig übersichtlicher Gebiete, wie zum Beispiel bei der Vermessung von Gemeinden und Forsten, wird man zunächst die wichtigsten Netzpunkte (Brechungspunkte) im Zusammenhange und die übrigen hierauf einzeln ausgleichen.

Manchmal aber wird ein solcher direkter Auschluß sehr schwer möglich sein, da viele Punkte des Dreiecksnetzes dritter Ordnung natürliche Signale, wie Türme von Kirchen, Kapellen und Klöstern, Kreuze etc. sind, welche nur exzentrische

Aufstellungen gestatten und nicht selten sehr umständliche und zeitraubende Erhebungen der Zentrierungs-Elemente verursachen. Um diesen Schwierigkeiten auszuweichen, legt man in einigen Staaten, besonders bei Stadt-Triangulierungen"). über das zu vermessende Gebiet ein selbständiges in sich abschließendes Dreiecksnetz und leitet die Basis zu demselben durch eine Doppelpunkt-Einschaltung aus den vorhandenen trigonometrischen Punkten höherer Ordnung ab.

Der einfachste Fall für das Einschalten von Punktpaaren ist das Problem von Hansen\*\*) bei welchem zwei Punkte derart festgelegt werden, daß nur in diesen zu bestimmenden Punkten Winkelmessungen auszuführen sind.

Sind auf zwei Neupunkten P<sub>1</sub> und P<sub>2</sub> mehr als zwei Fixpunkte, also mehr als zu einer einfachen Bestimmung des Hansen'schen Problems notwendig waren, observiert, so sind diese Richtungs-Beobachtungen obiger Aufgabe gemäß noch auszugleichen.

![](_page_19_Picture_3.jpeg)

Im nachstehenden Beispiele sind auf den Stationen P<sub>1</sub> und P<sub>2</sub> sechs durch thre Koordinaten gegebene Punkte dritter Ordnung eingeschnitten worden, wobei man folgende hier schon gemittelte Richtungswerte erhalten hat:

![](_page_19_Picture_52.jpeg)

\*, Ausführliches über die Anlage von Stadt-Triangulierungsnetzen enthält das »Handbuch der Vermessungskunde« von Dr. W. Jordan, 2. Band, 5. Auflage, Stuttgart 1897.

\*\*) Beispiele hiezu befinden sich im zübungsbuch für die Anwendung der Ausgleichungsrechnung nach der Meth. d. kl. Qu.« von Prof. E. Hegemann.

Die Koordinaten der seehs anvisierten Fixpankte sind

![](_page_20_Picture_112.jpeg)

Die Näherungs-Koordinaten der beiden Neupunkte (berechnet durch Benützung der Fixpunkte F2 und F3) lauten:

 $N_1$  . . .  $y_1 = -3727.00 m$  . . .  $x_1 = -24361.40 m$  (abgerundet)<br>  $N_2$  . . .  $y_2 = -2450.20 m$  . . .  $x_3 = -23031.70 m$  (abgerundet)

In Figur 1 sind  $P_1$  and  $P_2$  die zwei im Zustammenhänge zo bestimmenden Neupunkte und  $F_4$ , ...  $F_6$  sechs gegebene Fixpunkte.

Nun folgt die vorläufige Orientierung der auf den Stationen P<sub>i</sub> und P, gemachten Observationen, d. h. der Gesamtmittel aus allen Beobachtungen, und zwar für:

Station P<sub>1</sub> mittels 
$$
(P_1 \ F_2) = 287^{\circ} \cdot 31^{\circ} \cdot 20.0^{\circ}
$$
  
\n $\rightarrow P_2 \rightarrow (P_2 \ F_2) = 257^{\circ} \cdot 39^{\circ} \cdot 45^{\circ}0^{\circ}.$ 

welche Werte schon bei der Berechnung der vorläufigen Koordinaten erhalten wurden.

Durch die Reduktion der beiden Beobachtungsresultate auf die betrettende Orientierung ergibt sich:

Vorläufig orientierte Richtungen bezügtich der

#### Station  $P_1$

nach  $F_1 = 116^{\circ} 49^{\circ} 19^{\circ}$  $\epsilon$   $F_2 = 287$ <sup>o</sup> 31<sup>c</sup> 20<sup>c</sup> and a construct of Direction existential.  $P_2 = 334^{\circ} 26^{\circ} 44^{\circ}$  $F_a = 346^{\circ} 31' 49''$ 

#### Station P<sub>2</sub>

nach  $F_2 = 257^{\circ}$  39<sup>,</sup> 45<sup>e</sup> . . . . . . Orienticrungsstrahl,  $E_4 = 275^{\circ} 03' 51''$  $F_3 = 353^\circ 19.29$  $F_0 = 358^{\circ}$  06' 03"  $P_1 = 154^{\circ} 26^{\circ} 44^{\circ} = (P_1 P_2) \cdots 180^{\circ}$  $F_6 = 225^{\circ}$  16: 15"

Jeder Neupunkt wird nach bloß inneren Richtungen graphisch ausgeglichen, Wobei jedesmal der andere Neupunkt als Fixpunkt betrachtet wird.

Über das Auftragen der Fehlerligur ist nichts Besonderes mehr zu stagen. Es erfolgt wieder nach dem von F. G. Gauss angegebenen Verfahren

Als Mittelpunkte der beiden Fehlerfiguren 2 und 3 seien die schon oben angeführten Näherungspunkte N<sub>1</sub> und N<sub>2</sub> angenommen

Fig. 2.

![](_page_21_Figure_1.jpeg)

![](_page_21_Picture_2.jpeg)

![](_page_22_Figure_0.jpeg)

Ans der bekannten Formel:

 $\xi = (y_n - y_F)$ . cot  $\tau_F$  -  $x_F$  $\gamma = (x_{\kappa} - x_{\kappa})$ , tang  $\gamma_{\kappa} + \gamma_{\kappa}$ 

erhält man allgemein die Schnittpunkte der Strahlen mit den durch den Näherungspunkt (als Ursprung) gezogenen Koordinaten-Richtungen.

Man bekommt nun der Reihe nach folgende Werte:

für den Näherungspunkt  $N_1$ ...  $\epsilon_i = -0.04 m$ ,  $\epsilon_i = -0.02 m$ ,  $\epsilon P_i = -0.06 m$ ,  $\tau_{\rm a} = -0.09 \, m$ ,  $\tau_{\rm a} = -0.05 \, m$ ,  $\tau_{\rm b} = -0.02 \, m$ ,  $\xi_n = -0.26 m$  $v_{\rm s} = -0.07 m$ . für den Näherungspunkt N<sub>2</sub> . . .  $f_2 = -0.06 m$ ,  $\bar{f}_4 = -0.10 m$ ,  $\bar{f}_3 = -0.17 m$ ,

 $\eta_{\rm a} = +0.26 m$ ,  $\eta_{\rm a} = -1.09 m$ ,  $\eta_{\rm a} = -0.02 m$ ,  $\xi_{\rm s} = -0.50m$ ,  $\xi_{\rm r} = -0.10m$ ,  $\xi_{\rm s} = -0.06m$ ,  $\eta_6 = -0.02 \, m$ ,  $\eta_1 = -0.05 \, m$ ,  $\eta_6 = +0.06 \, m$ .

Nachdem man die Lagen der Strahlen in Figur 2 und 3 mittels eines Transporteurs oder mit einer am Rande angebrachten Südwinkel-Teilung überprüft hat, erfolgt die Anfertigung der betreffenden Gewichtsfiguren und der zugehörigen Mittelkraltspoligone.

Man bilde die Konstruktions-Gewichte  $p = \frac{1}{e^2}$  und nehme zwei ganz beliebige Maßstäbe für dieselben an:

Die so erhaltenen Gewichte lauten:

$$
p_4 = 0.033, \quad p_2 = 0.029, \quad p_1 = 0.011, \quad p_3 = 0.015, \n p_6 = 0.038, \quad p_2' = 0.053, \quad p_4 = 0.028, \quad p_5' = 0.036, \n p_5 = 0.020.
$$

Die Konstruktion ergibt für den Neupunkt P<sub>1</sub> die Koordinaten:  $y_1 = -3727.050 m$   $\ldots$   $x_1 = -20361.410 m$ 

und die Rechnung nach der Meth. d. kl. Qu.:

 $y_1 = -3727.051 \text{ m}$ .  $x_1 = -20361.405 \text{ m}$ .

Für den Neupunkt P<sub>2</sub> erhält man graphisch die Koordinaten:

 $y_2 = -2450.220 \, m$ .  $x_2 = -23031.775 \, m$ 

und die Rechnung nach der Meth. d. kl. Qu. ergibt:

 $y_2 = -2450.225 \, m$  . . . .  $x_2 = -23031.786 \, m$ .

Stehen für die Bestimmung der beiden Neupunkte noch aussere Richtungen (Vorwärtseinschnitte) zur Verfügung, so sind diese in ganz ühnlicher Weise wie beim kombinierten Einschneiden eines Punktes den inneren Richtungen hinzuzufügen. Gustav Polzer.

#### Von den Grundeinlösungen.

(Schluß).

Die weiteren Bestimmungen des Gesetzes betreffen die Fällung des Enteignungserkenntnisses, den Rekurs dagegen, die Ermittlung der Entschädigung